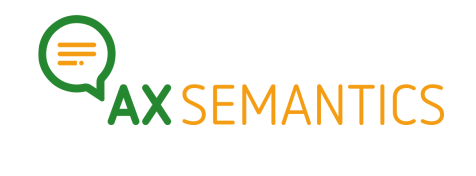

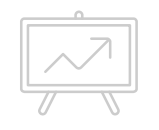

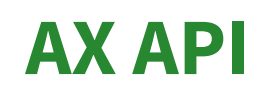

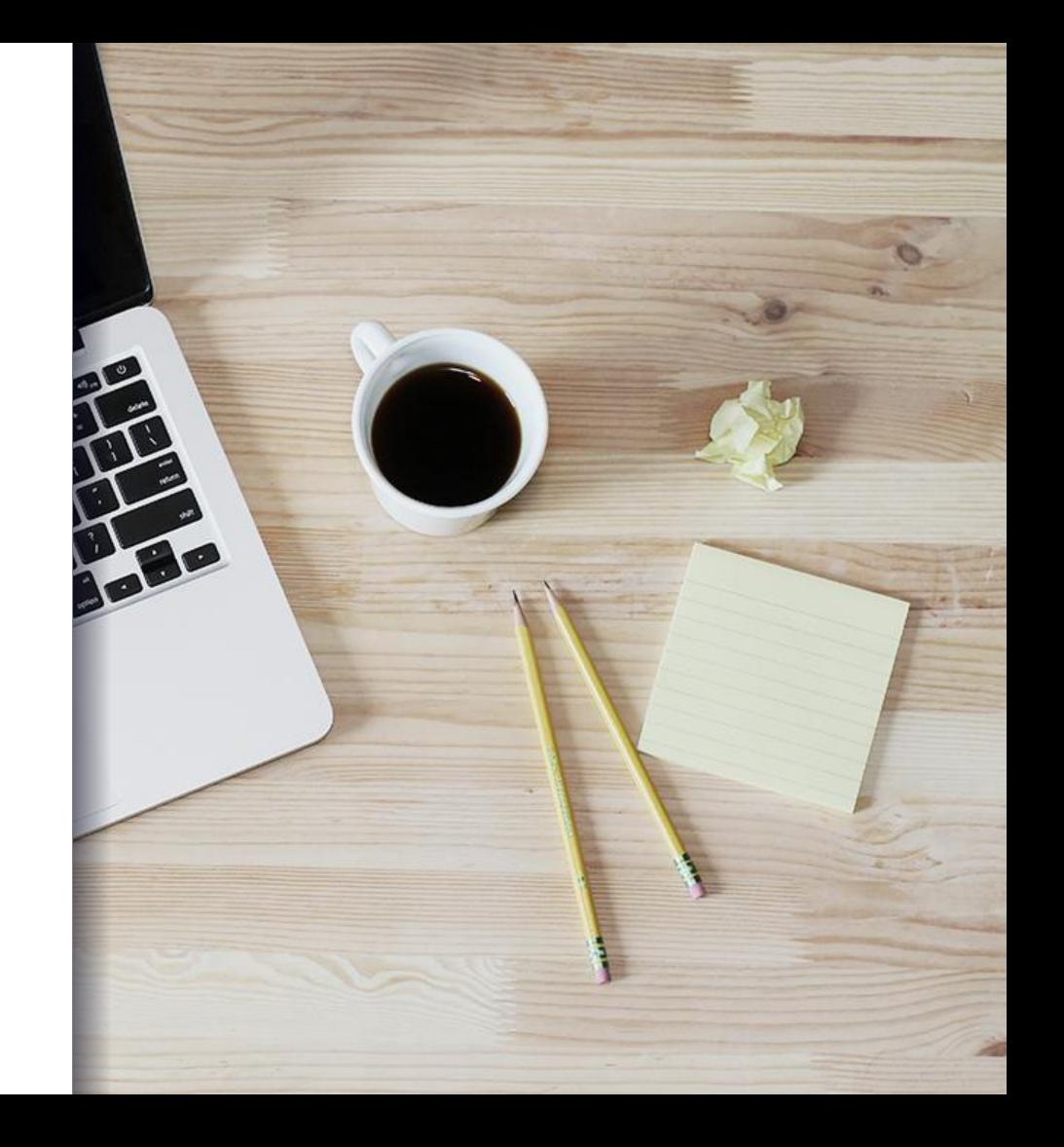

### What will we do today?<br>**1.** What will you get with the

- API?
- **2.** How to API?
- **3.** Let's use the API in Python!

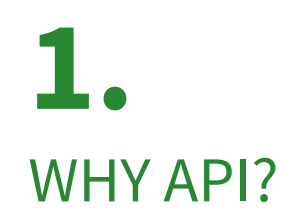

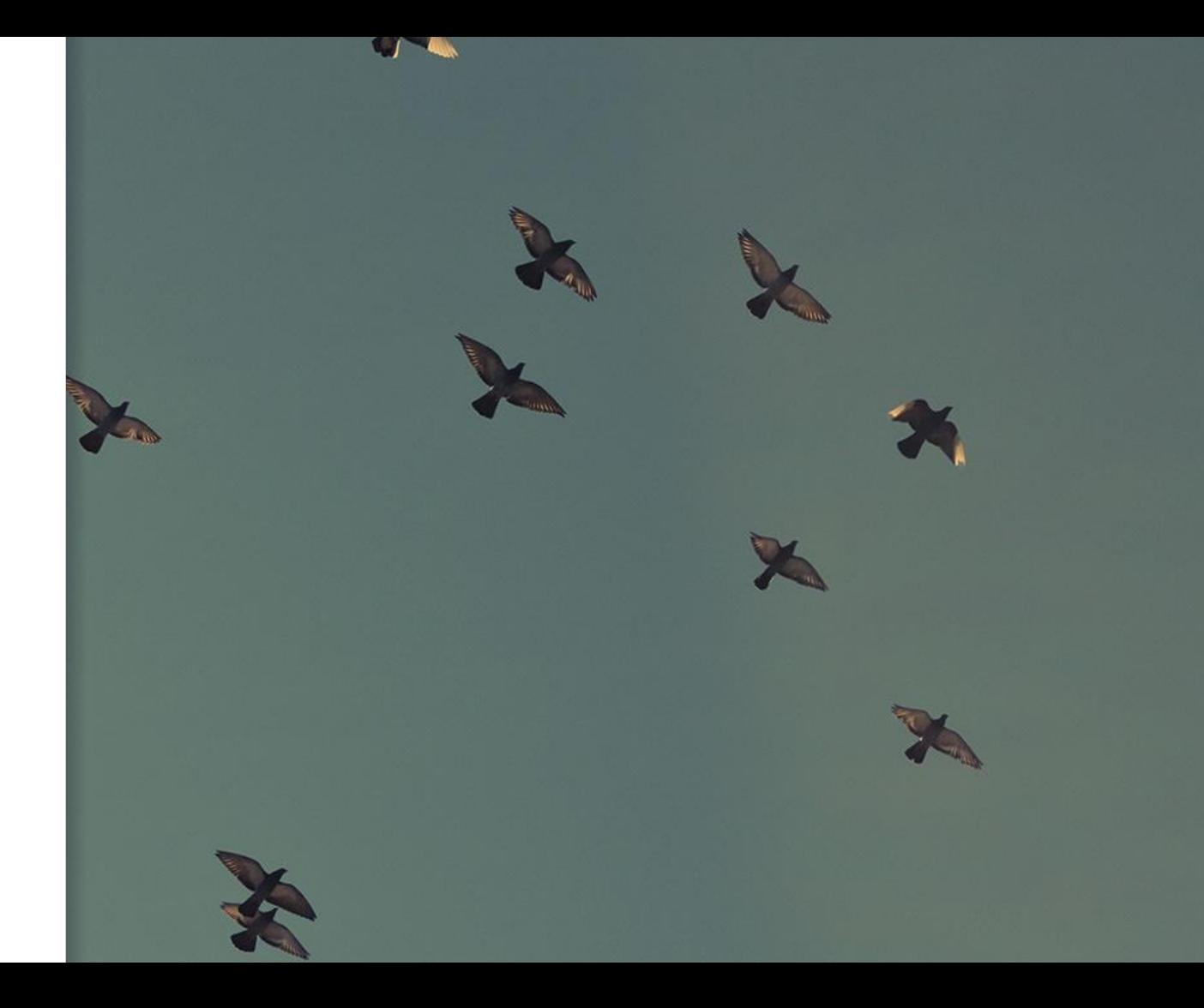

### Why API?

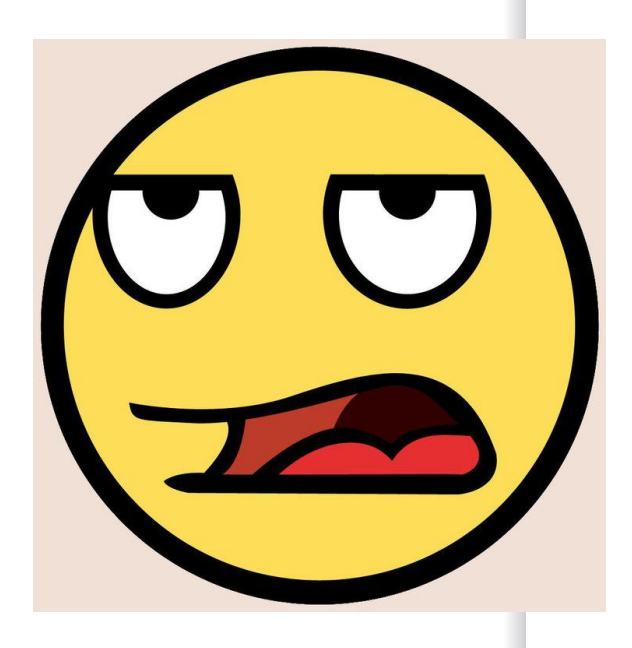

### *Does this seem familiar?*

- ➢ **Export** data out of PIMs all the time
- ➢ **Manually modifying** data all the time
- ➢ **Upload files** to AX all the time
- ➢ **Download** text exports as files
- ➢ Rematching text exports from the file **to the product** in the

PIM

### Why API? **INTEGRATION TO CUSTOMER SYSTEMS**

- Data delivery
- Text generation
- Text delivery
	- Webhook
	- Instant Generation

#### **REPORTING**

Text counts and information about collections can be requested

### **TRUE TEXT AUTOMATIZATION**

- Cockpit access not needed after text configuration is finalized
- Human intervention is no longer necessary

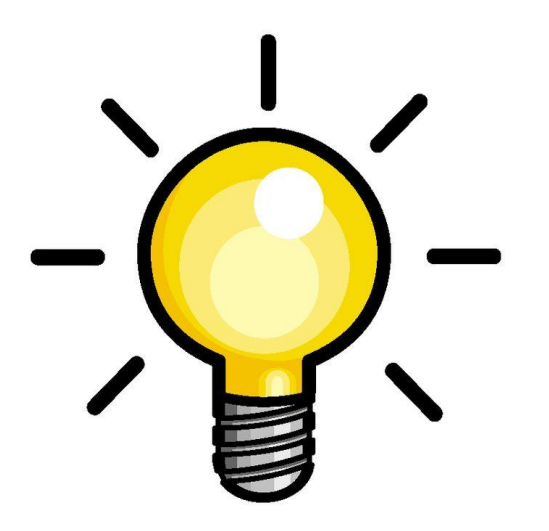

### What our API has to offer

### **AUTHENTICATION**

▪ Only **authorized users** may use your accounts

#### **DOCUMENTS**

- Add a document and **upload data**
- Initiating the **text generation** for a document
- **Pick up** a document

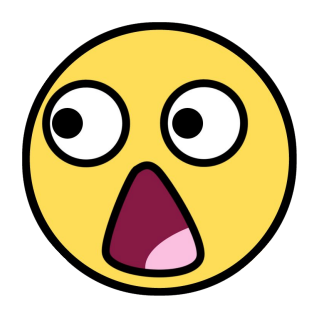

#### **COLLECTIONS**

- Download **all documents** of a Collection
- Initiating the text generation **for all documents in a collection**

#### **DIRECT GENERATION**

▪ Get text **immediately** in response to data upload

#### **WEBHOOK**

▪ Get generated texts **sent to you**

# **2.** HOW TO API?

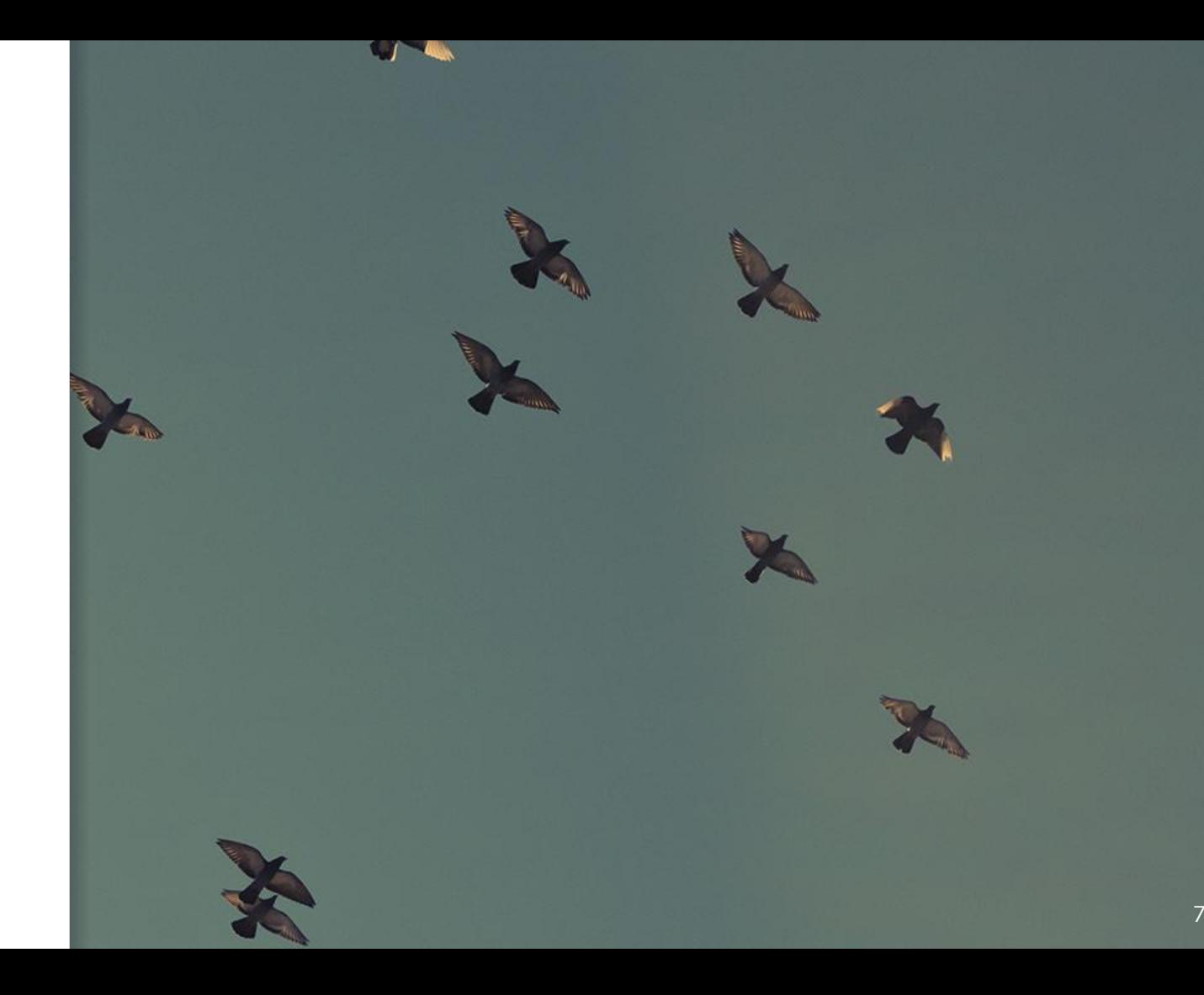

Round trip through the API

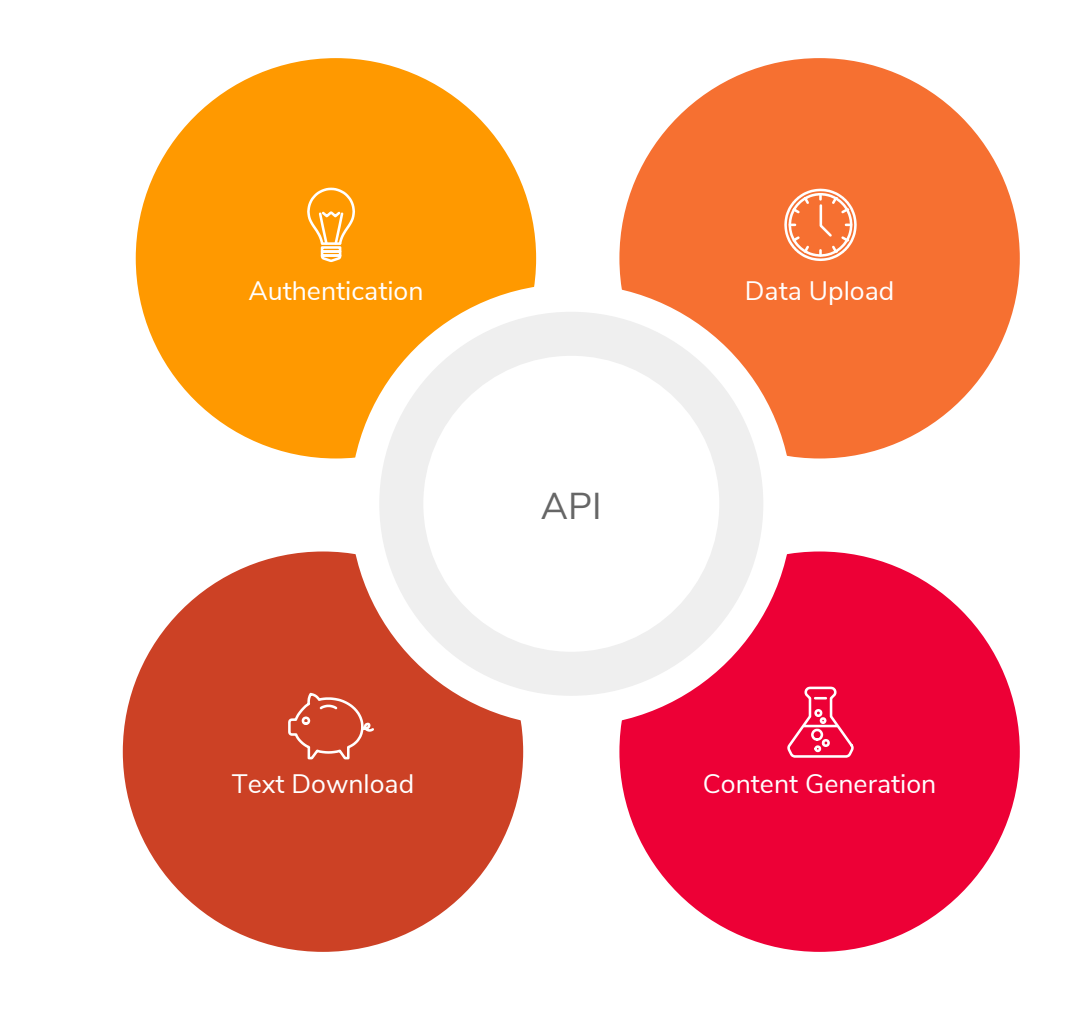

### Basic Elements?

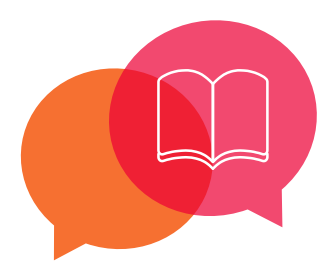

### **Collections**

- Collection of documents
- Has a unique ID
- Always associated with *one specific* project

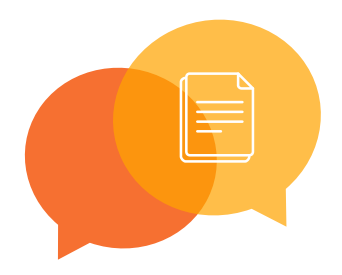

### **Documents**

- Contains a data set in JSON
- Contains the generated text
- Has a unique ID
- Has a Name

### **Basic** Operations of APIs?

### **GET**

- **Inspect** document details
- Get **text**
- Get a **list of all documents**
- Get **reports**

### **POST**

- **Add** documents and **upload** data
- **Trigger** text generation
	- For a document
	- For a whole collection
- Create a **new collection**

### **PATCH**

- **Update** existing elements
- New data in an **existing** document
- New documents in **an existing**  collection

## 3. **APIIN PYTHON**

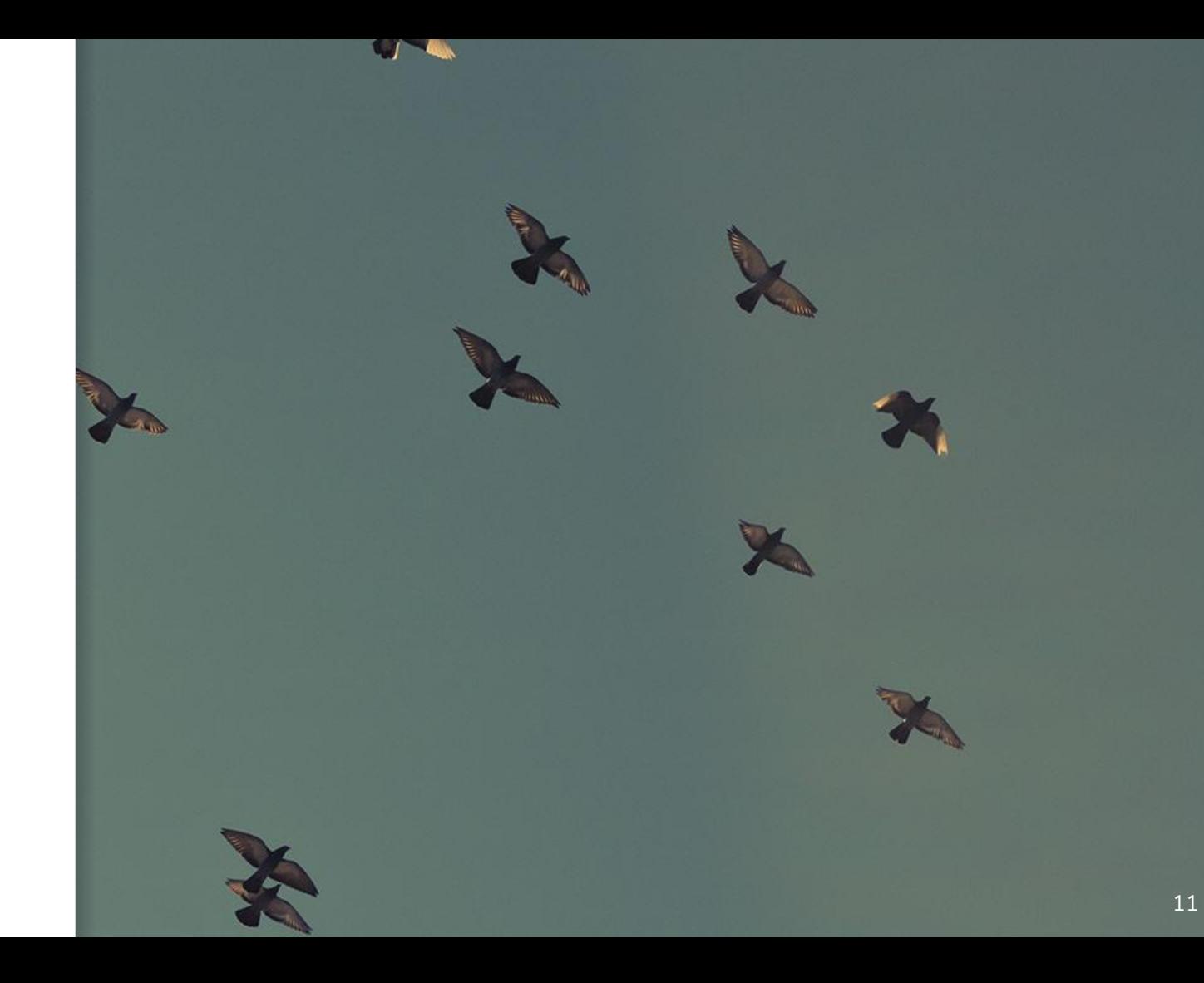

## We use the API in Python!

### 1. Authentication

- a. Find the refresh\_token
- b. Create the time\_limited\_token
- c. Use the time\_limited\_token

### 2. Data **Upload**

- a. Create a project
- b. Create a collection
- c. Create a document and upload a data set

### 3. **Trigger** text generation

- a. Generate a text via API
- 4. Text **download**
	- a. Request text from API